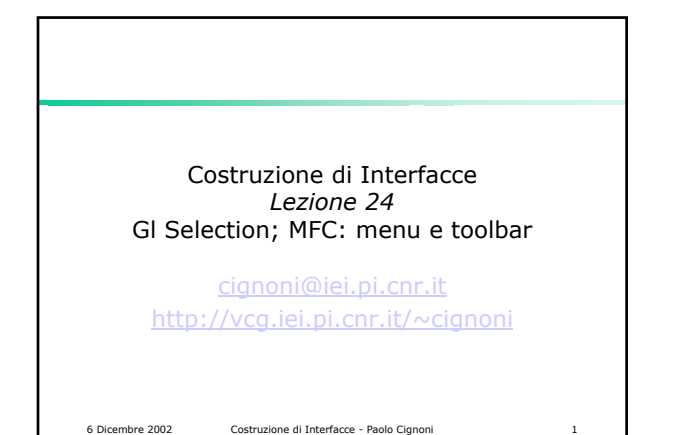

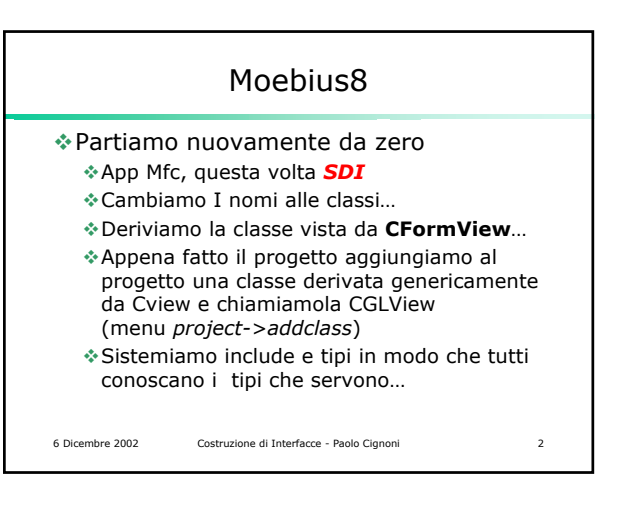

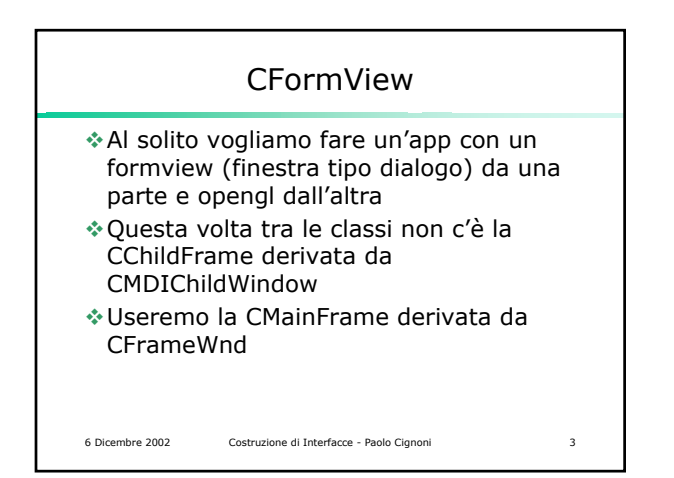

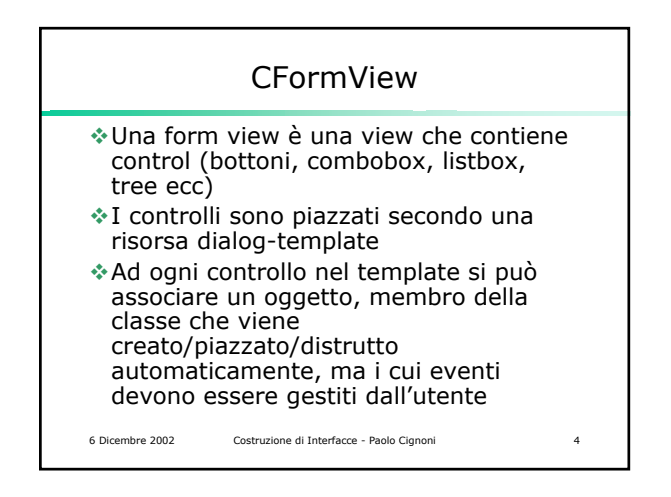

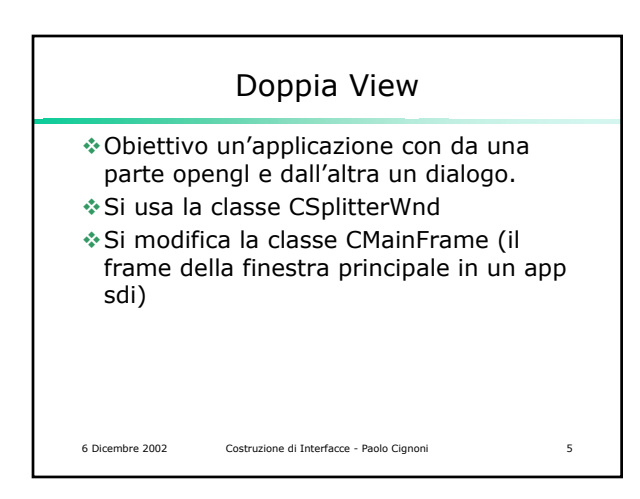

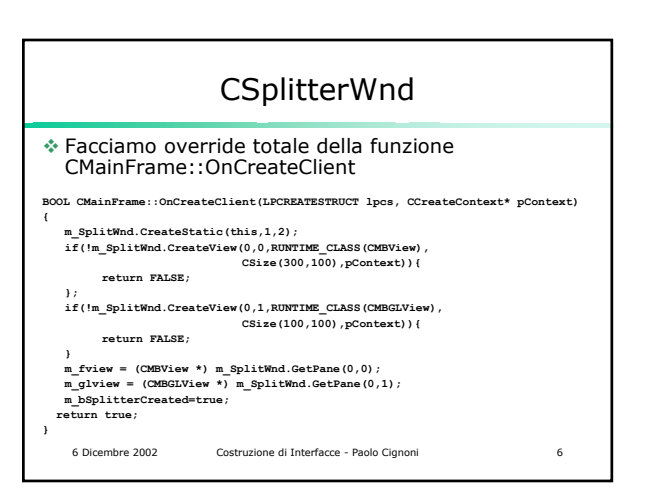

## CSplitterWnd

- In questo modo alla creazione di una nuova finestra per il doc invece di fare una sola view e di attaccarcela crea un oggetto di tipo CSplitterWnd e ci attacca due view di due tipi diversi.
- Adesso adattiamo la seconda finestra ad opengl come abbiamo visto nella scorsa lezione:

6 Dicembre 2002 Costruzione di Interfacce - Paolo Cignoni

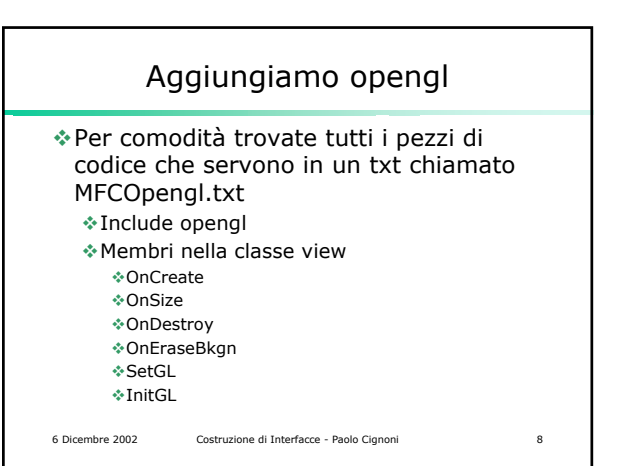

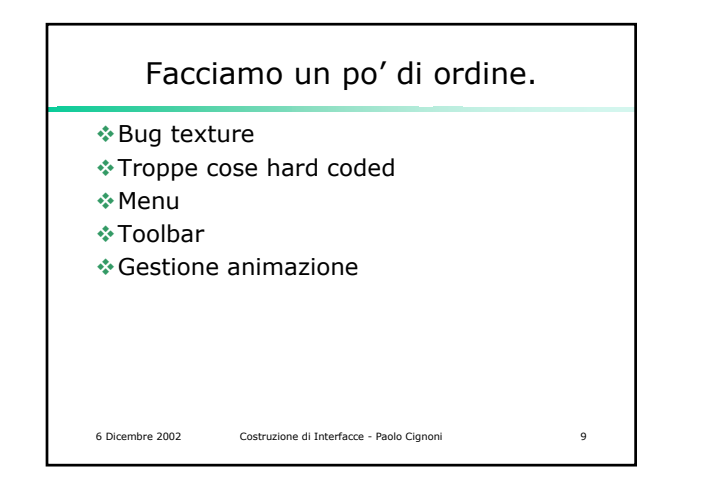

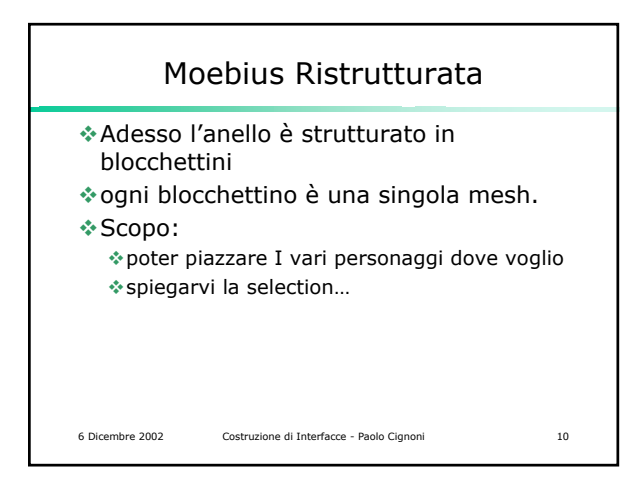

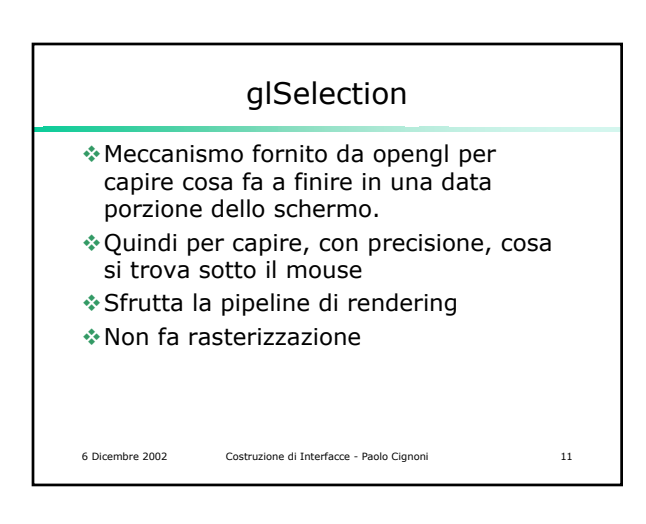

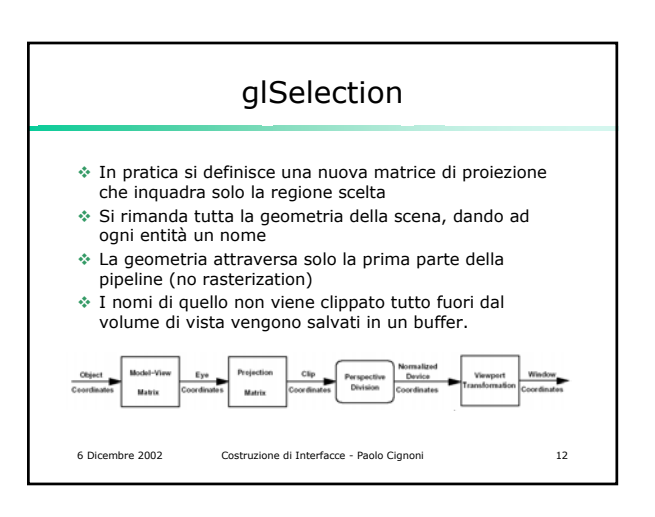

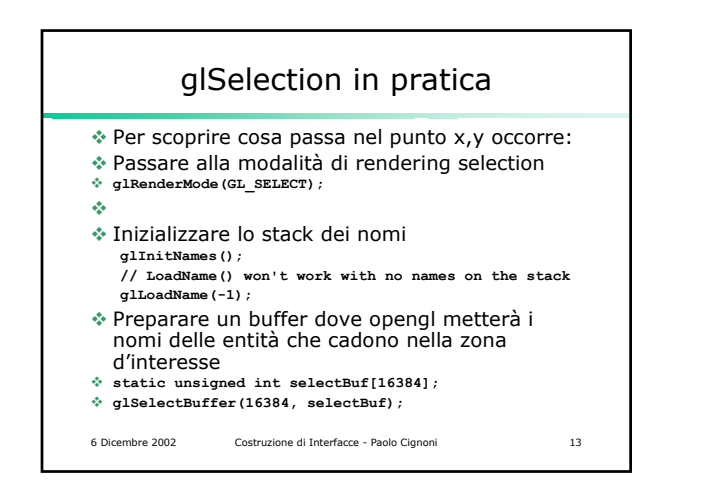

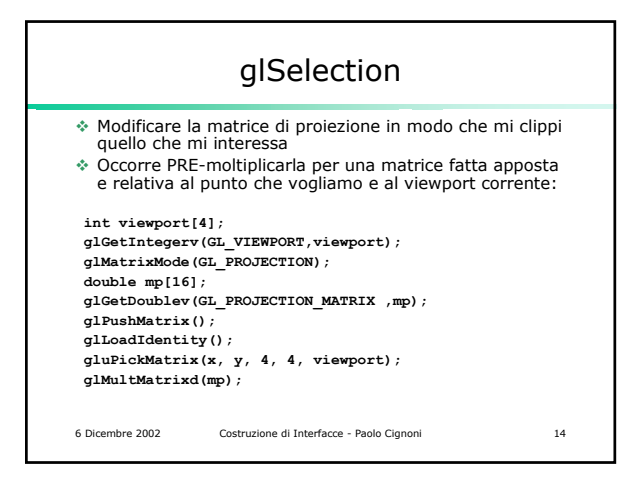

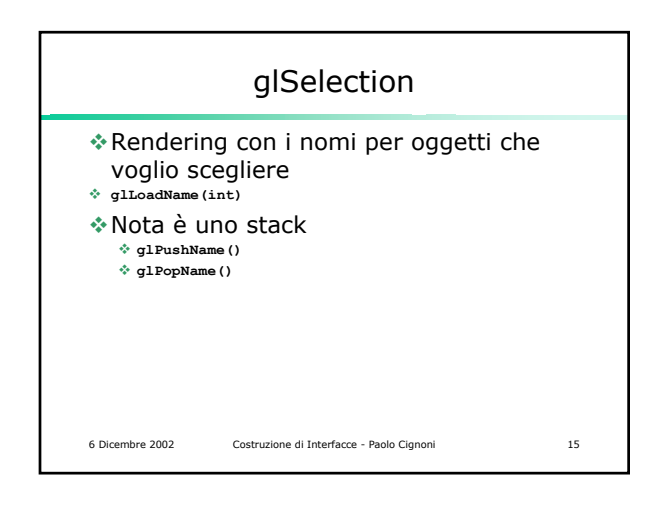

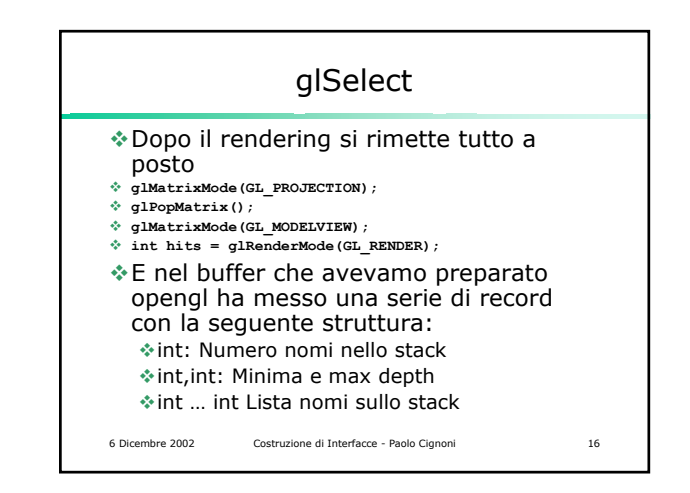

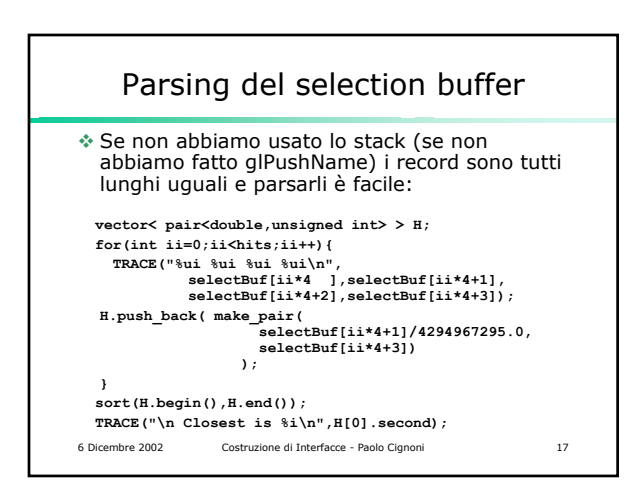

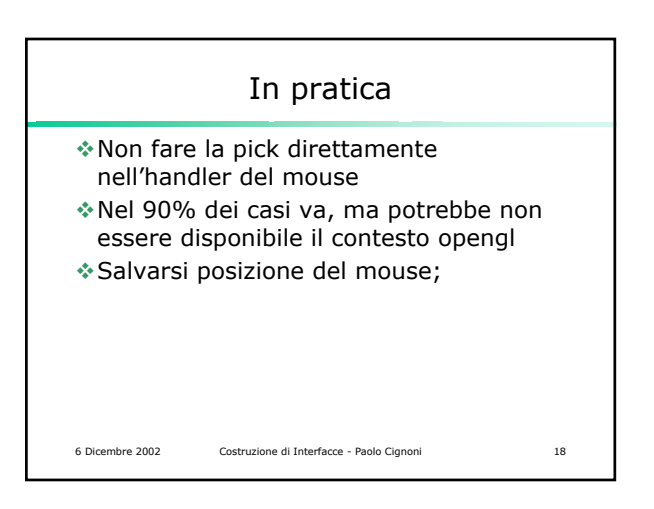

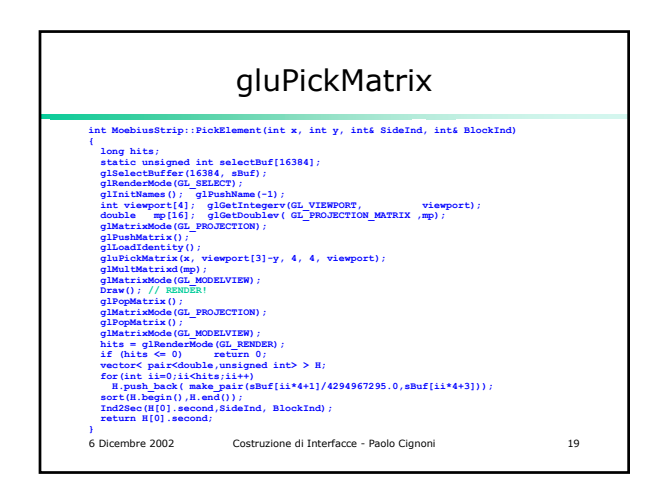

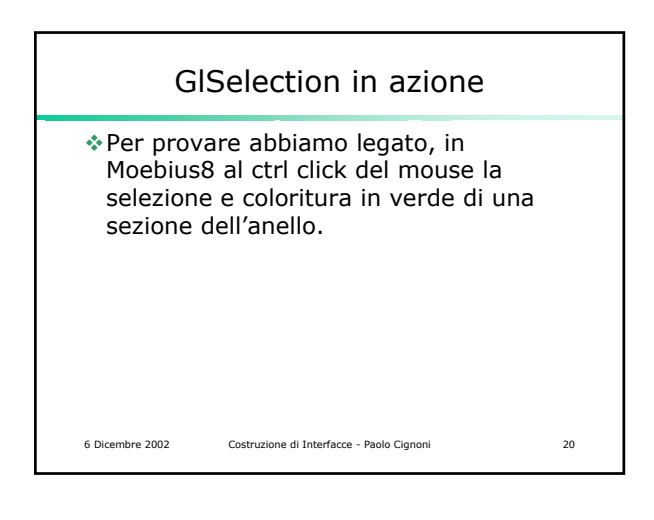

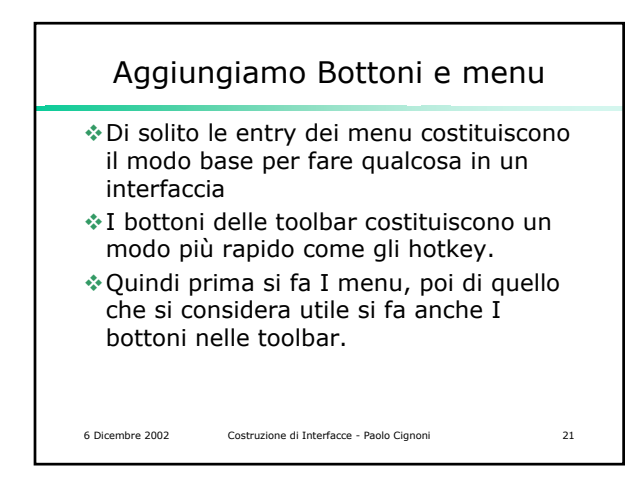

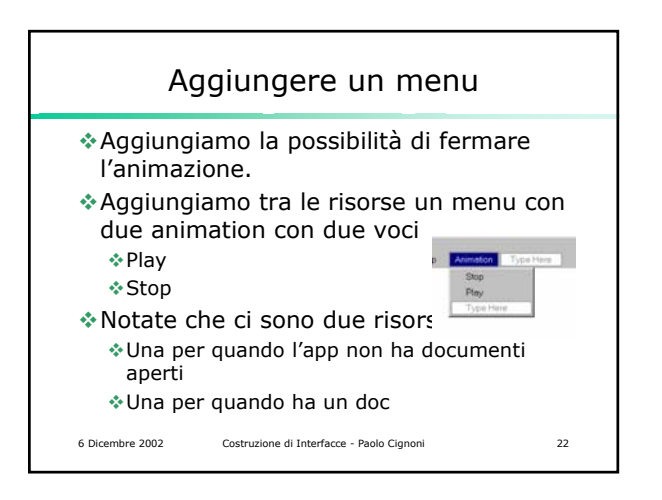

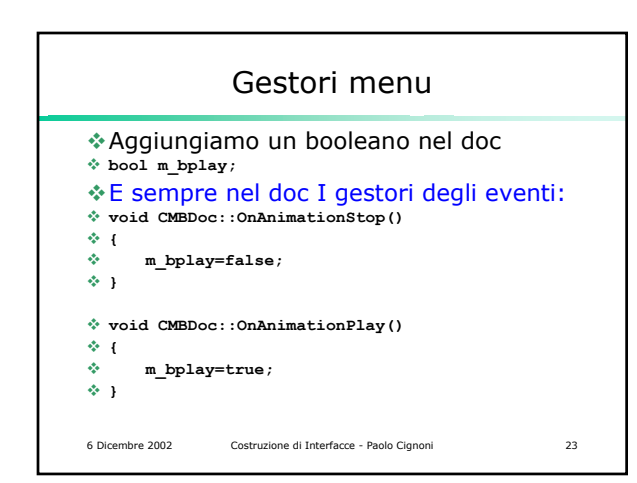

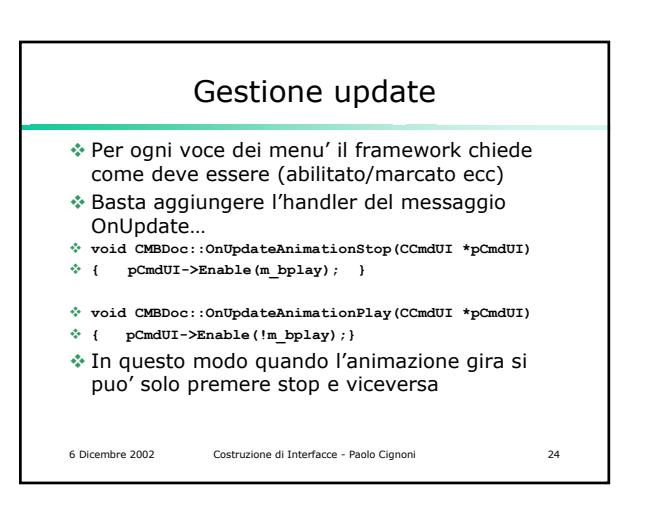

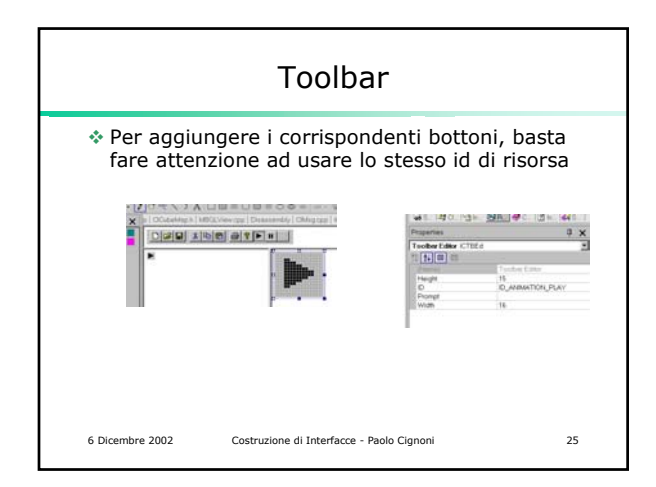

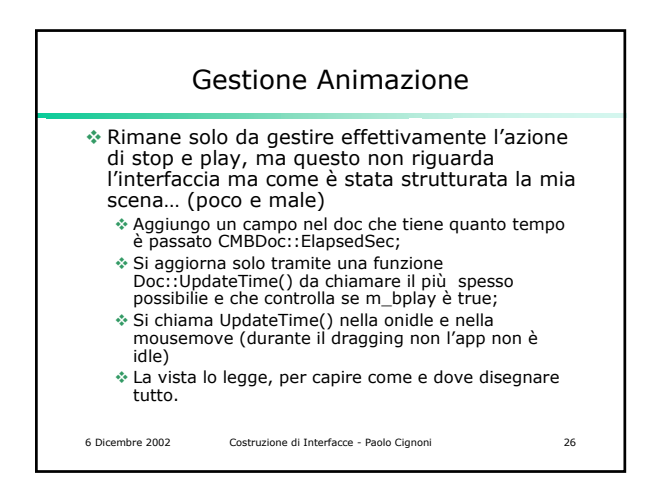